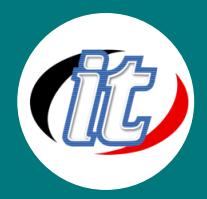

# Office 365 Administration and Troubleshooting

เมื่อคุณได้รับสิทธิ์ให้เป็นผู้ดูแลระบบ Office 365 สำหรับองค์กรของคุณ หลักสูตรนี้จะได้เรียนรู้การจัดการองค์กรที่ครอบคลุม พื้นฐานตั้งแต่รู้จักภาพรวม, บริการต่างๆ, การ config, เครื่องมือ, เทคนิค ไปจนถึงระดับการแก้ปัญหาบริการต่างๆ ของ Office 365

เป็นหลักสูตรเฉพาะที่ต้องการผู้มีความรู้ความเชี่ยวชาญโดยเฉพาะ และหาเรียนไม่ได้โดยทั่วไป

# กลุ่มเป้าหมาย:

<sup>o</sup> ผู้ที่กำลังจะเป็นผู้ดูแลระบบ Office 365 ในองค์กร

# ความรู้พื้นฐาน:

o มีความรู้ความสามารถในการใช้งาน Microsoft office

# ระยะเวลาในการอบรม:

o 18ชั่วโมง (3วัน)

# ราคาคอร์สอบรม:

o 45,000 บาท / คน (ราคานี้ยังไม่ได้รวมภาษีมูลค่าเพิ่ม)

# วิทยากรผู้สอน:

o อาจารย์ภัทร์วดี มาศภูมิ

## Module 1: Office 365 services overview

This module describes the features of Office 365 and identifies recent improvements to the service. It also identifies licensing options, describes the process of Office 365 tenant configuration, and lists appropriate Office 365 client options.

### Lessons

- o Overview of Office365services
- o Office 365 licensing overview
- o Office 365 tenant configuration
- o Office365clients

### Lab: Office 365 services overview

- o Setting up Office 365 lab environment
- o Configuring Office365 Services

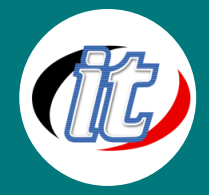

#### Module 2: Office 365 administration, tools, and techniques

This module describes how to manage Office 365 by using the administrative portals and Windows PowerShell. It also explains how to manage administrative access and troubleshoot administration in Office 365.

#### Lessons

- $\circ$  Managing Office 365 with the administrative portals
- o Managing Office365 with Windows PowerShell
- o Managing administrative access in Office 365
- o Troubleshooting administration in Office 365

#### Lab: Administering Office 365

- o Using administrative portal
- o Administering Office365 with Windows PowerShell
- o Configuring role-based administration
- o Troubleshooting administrative access in Office 365

#### Module 3: Administering and troubleshooting directory synchronization and directory objects

This module describes directory synchronization and federation. The module explains how to manage Microsoft Azure Active Directory Connect (Azure AD Connect) and user and group objects in Office 365. Additionally, it describes how to troubleshoot objects and directory synchronization in Office 365.

#### Lessons

- o Overview of directory synchronization and federation overview
- o Azure AD Connect management
- o Managing users and groups objects in Office 365
- o Troubleshooting objects and directory synchronization in Office 365

#### Lab: Administering directory synchronization, users, and groups in Office 365

- o Configuring Azure AD Connect
- o Managing Office 365 users and groups by using the Office 365 admin center
- o Managing Office 365 password policies
- o Troubleshooting synchronization issues with user objects in Office 365

#### Module 4: Administering and troubleshooting Exchange Online

This module describes the subscription options and roles in Exchange Online. It explains how to administer Exchange Online recipients and client access policies in Exchange Online and how to troubleshoot Exchange Online.

#### Lessons

- o Exchange Online management overview
- o Administering Exchange Online recipients

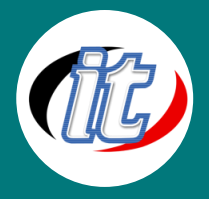

- o Administering client access policies in Exchange Online
- o Troubleshooting Exchange Online

#### Lab: Administering and troubleshooting Exchange Online

- o Configuring and administering Exchange Online recipients
- o Configuring delegated administration
- o Configuring client access policies
- o Troubleshoot Exchange Online

#### Module 5: Administering and troubleshooting Skype for Business Online and Teams

This module describes Skype for Business Online and Teams. It explains how to administer, manage, and troubleshoot Skype for Business Online and Teams.

#### Lessons

- o Skype for Business Online and Teams overview
- o Administering and managing Skype for Business Online and Teams
- o Troubleshooting Skype for Business Online and Teams

#### Lab: Administering Skype for Business Online and Teams

- o Configuring Skype for Business Online and Teams organization settings
- o Configuring Skype for Business Online and Teams user settings
- o Troubleshooting Skype for Business Online

#### Module 6: Administering and troubleshooting SharePoint Online

This module describes how to configure SharePoint Online settings and site collections and external user access to SharePoint Online. It also explains how to manage Microsoft OneDrive for Business synchronization and how to troubleshoot SharePoint Online.

#### Lessons

- o SharePoint Online management overview
- o Administering SharePoint Online site collections
- o Administering external users in SharePoint Online
- o Configuring OneDrive for Business
- o Troubleshooting SharePoint Online

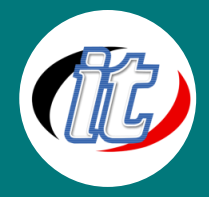

#### Lab: Configuring and administering SharePoint Online

- o Configuring SharePoint Online settings
- o Creating and configuring a SharePoint site collection
- o Configuringandverifyingexternaluser sharing
- o Configuring OneDrive for Business
- o Troubleshooting SharePoint Online

#### Module 7: Planning and deploying Office 365 ProPlus

This module describes Office 365 ProPlus. It also explains how to plan and manage user-driven Office 365 ProPlus deployments and how to troubleshoot the deployments.

#### Lessons

- o Overview of Office365 ProPlus
- o Managing user-driven Office 365 ProPlus deployments
- o Troubleshooting Office 365 ProPlus deployments

#### Lab: Managing Office 365 ProPlus installations

- o Preparing Office 365 ProPlus installations
- o Managing user-driven Office 365 ProPlus installations
- o Managing centralized Office 365 ProPlus installations
- o Troubleshooting Office 365 ProPlus deployments

#### Module 8: Administering and troubleshooting compliance and security in Office 365

This module describes the compliance features in Office 365. It explains how to administer Azure Information Protection and the compliance features in Office 365, how to configure and administer email security in Office 365, and how to troubleshoot Office 365 compliance and protection.

#### Lessons

- o Overview of compliance features in Office 365
- o Administering information protection in Office 365
- o Administering compliance features in Office 365
- o Configuring and administering email security in Office 365
- o Troubleshooting Office 365 compliance and protection

#### Lab: Configuring and troubleshooting compliance and security

- o Configuring rights management in Office 365
- o Configuring compliance features
- o Configuring email protection
- o Troubleshooting security and compliance